# **TRAINING OFFERING**

#### **Sie erreichen uns unter**

Arrow ECS GmbH, Elsenheimerstraße 1, 80687 München

Email: training.ecs.de@arrow.com Phone: +49 (0)89 930 99 168

#### splunk> **Enterprise Administration Fast Start**

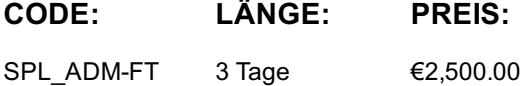

#### **Description**

This course is designed for system administrators and administrators who are responsible :

for managing the Splunk Enterprise environment. The course provides the fundamental

knowledge of Splunk license manager, indexers and search heads. It covers configuration, management, and monitoring core Splunk Enterprise components.

for getting data into Splunk Indexers. The course provides the fundamental knowledge of Splunk forwarders and methods to get remote data into Splunk indexers. It covers installation, configuration, management, monitoring, and troubleshooting of Splunk forwarders and Splunk Deployment Server components.

ONLY for customers with Splunk on-prem

#### **Lernziel**

Splunk Enterprise System Administration Module 1 - Splunk Server Deployment

- Provide an overview of Splunk
- Identify Splunk Enterprise components
- Identify the types of Splunk deployments
- List the steps to install Splunk
- Use Splunk CLI commands Module 2 - Splunk Server Monitoring
- Enable the Monitoring Console (MC)
- Identify Splunk license types
- Describe license violations
- Add and remove licenses

Use Splunk Diag Module 3 - Splunk Apps

- Describe Splunk apps and add-ons
- Install an app on a Splunk instance

Manage app accessibility and permissions Module 4 - Splunk Configuration Files

- Describe Splunk configuration directory structure
- Understand configuration layering process
- Use btool to examine configuration settings Module 5 - Splunk Indexes
- Learn how Splunk indexes function
- Identify the types of index buckets
- Add and work with indexes
- Overview of metrics index Module 6 - Splunk Index Management
- Review Splunk Index Management basics
- Identify data retention recommendations
- Identify backup recommendations
- Move and delete index data
- Describe the use of the Fishbucket
- Restore a frozen bucket Module 7 - Splunk User Management
- Add Splunk users using native authentication
- Describe user roles in Splunk
- Create a custom role
- Manage users in Splunk Module 8 - Configuring Basic Forwarding
	- Identify forwarder configuration steps
	- Configure a Universal Forwarder
	- Understand the Deployment Server

Module 9 - Distributed Search

- Describe how distributed search works
- Define the roles of the search head and search peers Splunk Enterprise Data Administration Module 1 -Introduction to Data Administration
- Provide an overview of Splunk
- Describe the four phases of the distributed model
- Describe data input types and metadata settings
- Configure initial input testing with Splunk Web

Testing Indexes with Input Staging Module 2 - Getting Data In - Staging

- Identify Splunk configuration files and directories
- Describe index-time and search-time precedence
- Validate and update configuration files Module 3 - Configuring Forwarders
- Identify the role of production indexers and forwarders
- Understand and configure Universal Forwarders
- Understand and configure Heavy Forwarders
- Understand and configure intermediate forwarders
- Identify additional forwarder options Module 4 - Forwarder Management
- Describe Splunk Deployment Server (DS)
- Manage forwarders using deployment apps
- Configure deployment clients and client groups
- Monitor forwarder management activities Module 5 - Monitor Inputs
- Create file and directory monitor inputs
- Use optional settings for monitor inputs
- Deploy a remote monitor input Module 6 - Network and Scripted Inputs
- Create network (TCP and UDP) inputs
- Describe optional settings for network inputs Module 7 - Agentless Inputs
	- Create a basic scripted input

Module 8 - Fine Tuning Inputs

- Configure Splunk HTTP Event Collector (HEC) agentless input
- Describe Splunk App for Stream Module 9 - Parsing Phase and Data
- Identify Linux-specific inputs
- Identify Windows-specific inputs Module 10 - Manipulating Raw Data
- Understand the default processing that occurs during input phase
- Configure input phase options, such as source type fine-tuning and character set encoding
- Understand the default processing that occurs during parsing
- Optimize and configure event line breaking
- Explain how timestamps and time zones are extracted or assigned to events
- Use Data Preview to validate event creation during parsing phase Module 12 - Creating a Diag
- Explain how data transformations are defined and invoked
- Use transformations with props.conf and transforms.conf to:
	- Mask or delete raw data as it is being indexed
	- Override sourcetype or host based upon event values
	- Route events to specific indexes based on event content
	- Prevent unwanted events from being indexed
- Use SEDCMD to modify raw data Module 13 - Supporting Knowledge Objects
- Define default and custom search time field extractions
- Identify the pros and cons of indexed time field extractions
- Configure indexed field extractions
- Describe default search time extractions
- Manage orphaned knowledge objects

#### **Voraussetzungen**

To be successful, students should have a solid understanding of the following courses :

- · Splunk Power User Fast Start https://edu.arrow.com/de/training/course-detail/54675/Power-User-Fast-Start Or the following single-subject courses:
- What is Splunk?
- Intro to Splunk
- Using Fields
- Introduction to Knowledge Objects
- Creating Knowledge Objects
- Creating Field Extractions

# **Inhalt**

System Administration Splunk Deployment Overview License Management Splunk Apps Splunk Configuration Files

Manage and deploy forwarders Configure data inputs Fire monitors Network inputs (TCP/UDP) Scripted inputs HTTP inputs (via the HTTP Event Collector) Customize the input phase parsing process Define transformations to modify data before indexing Define search time knowledge object configurations

# **Test und Zertifizierung**

Splunk Enterprise Certified Admin (Prereq for this cert is the: Splunk Core Certified Power User)

# **Weitere Informationen**

NOTE: Make sure to complete a module within a 4 hour time range, do not start a module one day and then end the next day) Network Secu Data Intelligence AI Cloud

# **Kurstermine**

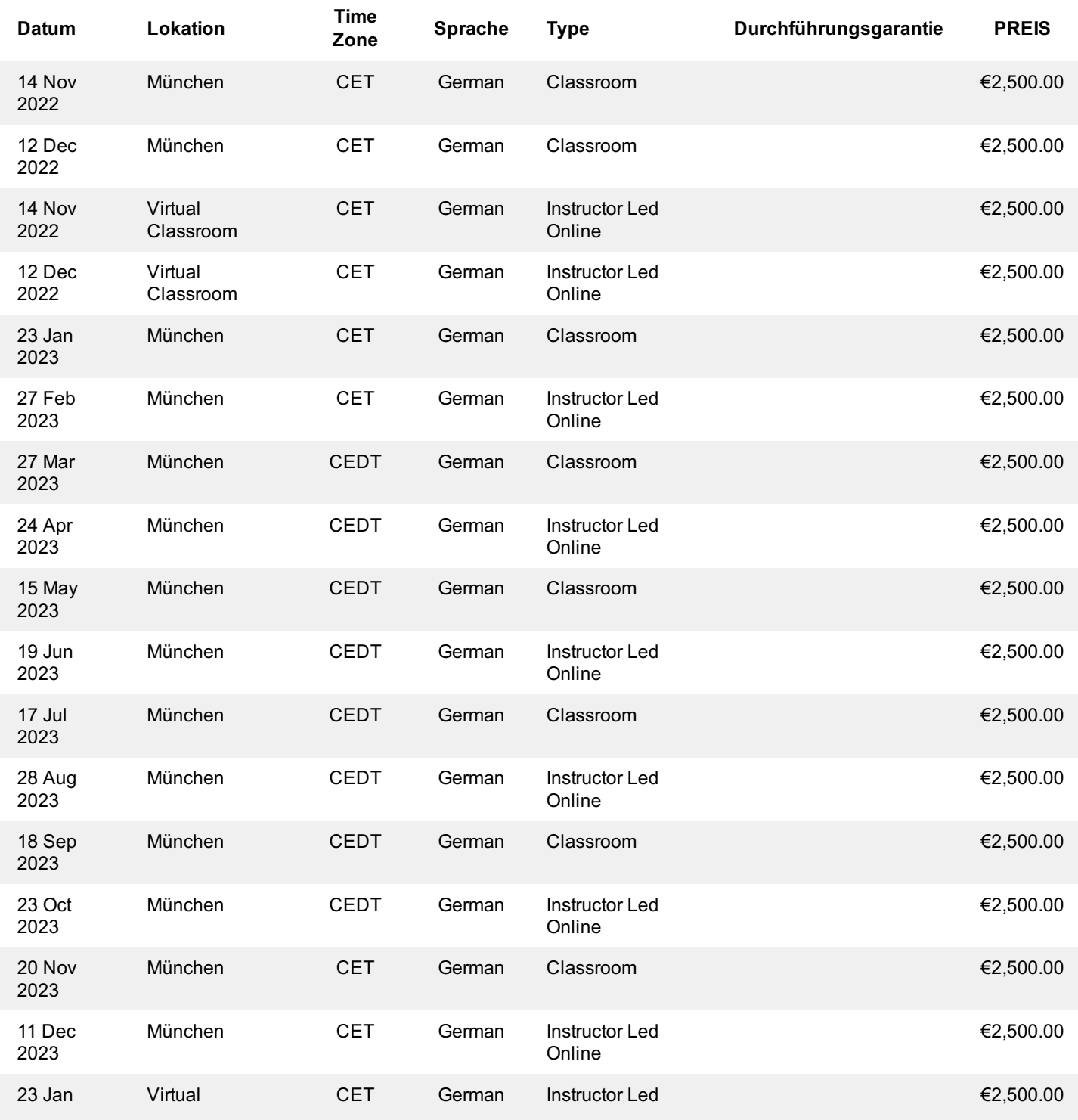

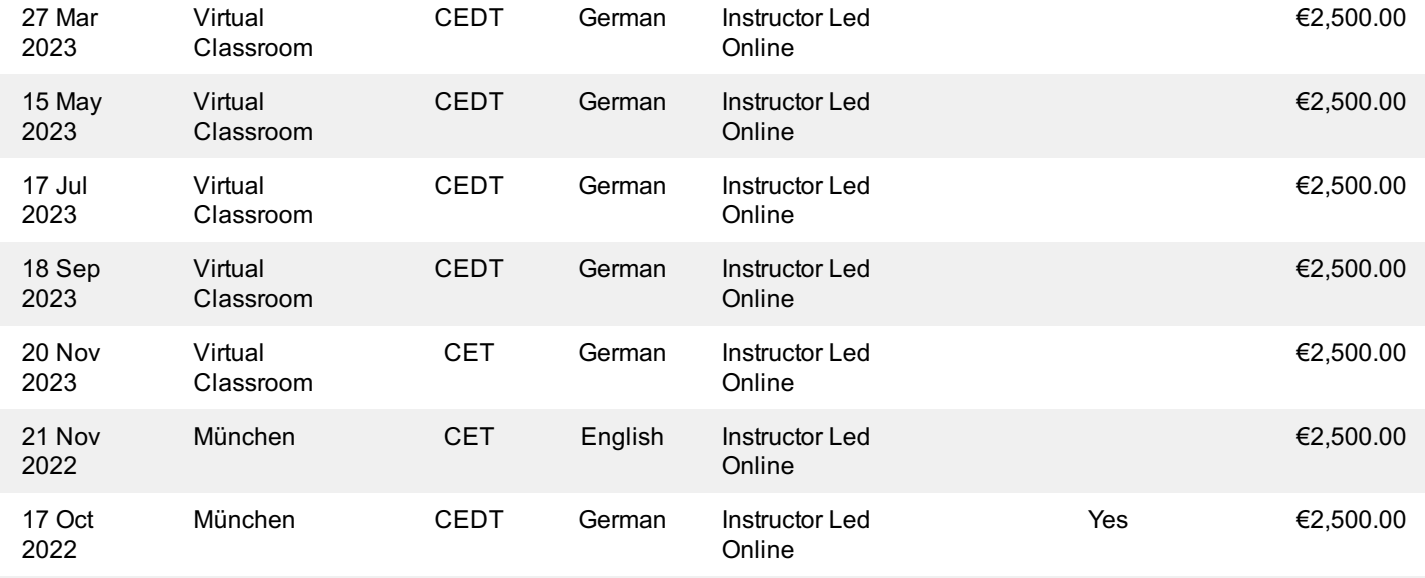

# **Zusätzliche Information**

Diese Schulung ist auch als Vor-Ort-Schulung verfügbar. Bitte kontaktieren Sie uns, um mehr zu erfahren.